# Debian Quality Assurance on Grid'5000

#### Lucas Nussbaum

<span id="page-0-0"></span>ATER Université Lyon 1 LIP, équipe RESO (Debian Developer since 2005)

# Debian

- A GNU/Linux distribution
	- Like Red Hat, Ubuntu, Fedora, OpenSUSE
- One of the largest volunteer-based organizations
	- 1000+ developers, many more contributors
- One of the largest collection of free software
	- 12000+ source packages, 24000 binary packages
- Many derivative distributions (e.g Ubuntu)

⇒ **An important role in the Free Software world, and many interesting scalability issues**

# Debian Quality Assurance

### Goal :

### **Ensure that all packages meet a given quality standard**

12000+ source packages !  $\Rightarrow$  even the simpler tests will take a long time and developers are volunteers !

### ⇒ **Use Grid'5000 to find bugs in Debian**

2 tests :

- Can all packages be installed, upgraded, removed ?
- Can all packages be rebuilt from source ?

# Can all packages be installed and removed ?

Each package depends on other packages

- Q : Can all dependencies be satisfied ?
- $\Rightarrow$  Can be determined statically (PPS, Univ. Paris 7)

But installation also involves some scripts (bugs ?) Only way to find bugs : install and remove packages

Piuparts : Debian tool to automatically install, upgrade and remove packages in a clean *chroot*

- Several Piuparts runs on Grid'5000 before the release of Debian 4.0 'lenny'
- About 200 bugs filed and fixed

# Can all packages be rebuilt from source ?

Rebuilding packages from source :

- Mandatory before releases (security updates, legal issues)
- Allow to detect many problems
	- Compatibility issues
	- API changes
- Stress-test the packages used to build (toolchain)

### Interesting test for Grid'5000 :

- Can be fully automated
- CPU- and IO-intensive

# Rebuilding Debian on Grid'5000

On a single (modern) computer : 2 weeks

Difficult to port efficiently to Grid'5000 :

- Complex infrastructure required
	- Debian mirror, *chroot*, root access Specific tools : sbuild, schroot
- Not trivial to parallelize
	- Very different build durations
- Needs to be reliable

# Packages build time

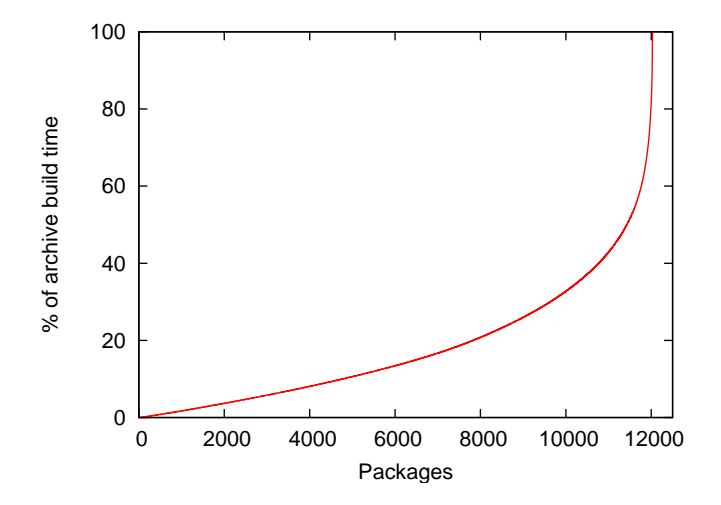

5% of the packages take 50% of the build time

Lucas Nussbaum [Debian QA on Grid'5000](#page-0-0) **7 / 16** 7 / 16

# Longest builds

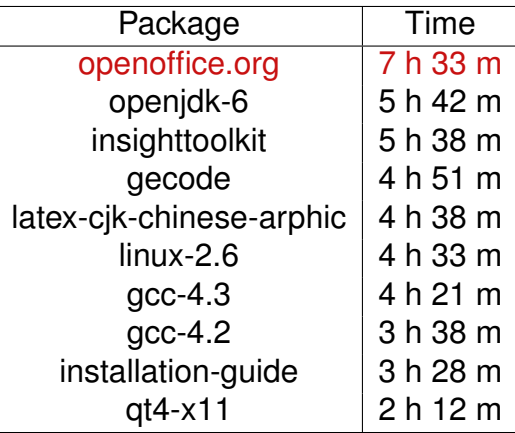

# Rebuild infrastructure

2 parts :

## **Static part (Grenoble)**

- **NFS server**
- HTTP mirror (VM)

### **Dynamic part (target site)**

- **•** Master node (schedules the tasks)
- **•** Build nodes

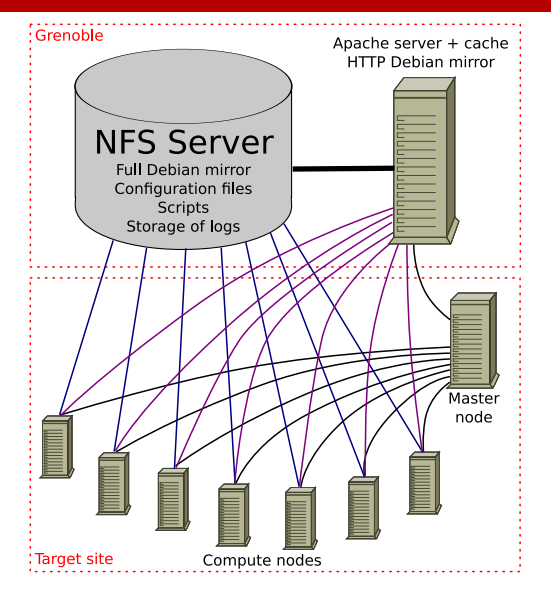

## Setup steps

- **1** Nodes are reserved using OAR
- <sup>2</sup> Nodes are deployed using Kadeploy (+Katapult)
	- Standard environment used (sid-x64-base-1.1)
- **3** A script is copied from the frontend to one node, then executed. NFS directory is mounted, then another script is executed from there.
- <sup>4</sup> A script located on the NFS directory is executed to start the script that controls the master node
- <sup>5</sup> From the master node, a script is copied to all nodes, then executed to prepare the other nodes
- **•** From the master node, tasks are started using SSH

# Katapult

### Simple, well-tested script to :

- **•** Deploy nodes
- Check that they work properly
- Re-deploy nodes if not enough nodes have been deployed
- Copy SSH key to the nodes
- Run a script with successful nodes

Example usage :

```
oarsub -t deploy './katapult -e my_env
-copy-ssh-key -sleep - my_script'
```
Google -> Katapult Grid'5000 (2nd result)

# Use of a standard environment

Use of sid-x64-base-1.1 instead of a customized environment :

- (+) Available (and tested) everywhere
- (+) Possible to Customize in a script
- (-) Outdated most of the time
- (-) Debian sid is a moving target, might break your scripts

(-) Customizing in a script is much harder than customizing interactively once

# Use of NFS to share files

- Not scalable
- Poor performance with high latency
- ... but so easy !

 $\Rightarrow$  Useful for parts of experiments where performance is not critical

## **Results**

- Full rebuild of Debian in less than 8 hours (about 60 nodes, blame OpenOffice)
- 1000+ Debian bugs filed and fixed
- Used to test future changes in Debian ("*What would it break if we... ?*")
- Used to test future GCC and binutils releases
- Also helped to find many Grid'5000 bugs;)

Optimizations :

- Running several builds per node
	- Must not increase the length of long builds !
- Disk I/Os
	- We could do everything in memory
	- But applications are not helpful
	- tmpfs ? ext4 ?

# Debian Quality Assurance on Grid'5000

#### Lucas Nussbaum

<span id="page-15-0"></span>ATER Université Lyon 1 LIP, équipe RESO (Debian Developer since 2005)